### **Simulation**

Random numbers

### Random numbers

- "Anyone who considers arithmetic methods of producing random digits is, of course, in a state of sin", John v. Neumann
- Only seemingly random (pseudo random numbers) are used in simulation
- Random numbers should be
	- Reproducable and efficiently generated
	- Reflect the desired properties of the intended truely random sequence (apparent independency, statistics)
- Intended use dictates which features are important

# **History**

- Need to generate random numbers boomed after invention of computers
	- Simulation of nuclear reactions, Los Alamos
- Simplicity and computational efficiency were emphasized in the beginning
	- Simple arithmetics, simple parameters
- Later portability and quality issues
	- Efficient implementation with high level languages
	- Statistical properties

## Generation of random numbers

- Divided in two stages
	- Generation of Uniform (0,1) random numbers
		- Generate uniformly (0,m-1) distributed integers and divide with m
	- Generation of random numbers with given probability density function
		- Is done using Unif(0,1) random streams

### Mid square method

- One of first ad hoc ideas (von Neumann)
	- Let x be k-digit number.
		- Take k=5, x=12345
	- Compute x\*2 (2k-digits)
		- 0016604025
	- Take k digits from the middle
		- 16604 ->x, U=0,16604
	- Etc

### Mid square method

```
integer, parameter :: m0=100, m1=10000integer :: seed
real function random()
seed=seed*seed
seed=seed/m0
seed=modulo(seed,m1)
random=real(seed)/real(m1)
return
end function random
3456 
0.9439 9.47000E-02 0.8968 0.425 6.25000E-02 0.3906 0.2568 0.5946 
  0.3549 0.5954 0.4501 0.259 0.7081 0.1405 0.974 0.8676 0.2729 
  0.4474 1.66000E-02 2.75000E-02 7.56000E-02 0.5715 0.6612 0.7185 
  0.6242 0.9625 0.6406 3.68000E-02 0.1354 0.8333 0.4388 0.2545 
  0.477 0.7529 0.6858 3.21000E-02 0.103 6.09000E-02 0.3708 0.7492 
  0.13 0.69 0.61 0.21 0.41 0.81 0.61 0.21 0.41 0.81 0.61 0.21
```
### Mid square - analysis

- Produces an endless stream of k-digit numbers.
- First numbers often apparently independent
- Method ends up to repeating a finite cycle
	- Cycle is too short for simulation purposes
	- Length and statistical properties are not easy to analyze/control

## "Good" random numbers

- Generated stream should
	- Be "random"
		- Same sequence must not occur systematically during the simulation
		- In practice the cycle length must be bigger than number of needed numbers in the experiment series
	- Have right distribution
		- Generally OK, if all possible values can be reached (maximal cycle) .

## "Good" random numbers

– Consequtive values should be independent

- Never true literally, must be tested carefully
- For example distribution of k succesfull values within the unit cube of R<sup>^</sup>k or distribution of  $max(x_i, ..., x_{i+1})$ .
- Spectral test(sequence must be orthogonal with all sinusoidal forms)
- Way of using defines the criteria numbers used as single values, pairs, -tuplets etc.
- See Knuth vol II

- Developed in 40s (D Lehmer) for first computers (Eniac)
- Basic operations: addition, multiplication and taking reminder
	- $X = (a X + c) \text{ mod } m$
	- Parameters a, c and m influence the properties of the sequence
	- Original generator was implemented as a separate physical unit. Random stream was read when needed (-> additional randomness)

- Original Eniac generator
	- $m = 10^8 + 1$
	- $A = 23$
	- $\cdot$  C= 0
	- Simple and efficient to implement
	- Modest statistical quality (small multiplier, sequential correlation)

- Next X is uniquely defined from the previous value.
	- Sequence starts to repeat at first reoccurence of X
	- Domain of X:n defines the theoretical maximum for the length of sequence (=m)
- Conditions for reaching the maximum cycle are known
	- If q divides m (being prime or 4),  $a-1=0$  mod q
	- C and m have no common divisors (and c is nonzero)

- (Counter)examples for maximum cycle conditions
	- $-$  Let m=8, c=3
	- $-$  If a-1 =0 mod 2 and a-1=0 mod 4=> a=5
		- $\cdot$  0->3->18=2->13=5->28=4->23=7->38=6->33=1->0
	- $-$  If a=3 (a-1=0 mod 2)
		- $\cdot$  0->3->12=4->15=7->24=0
	- $-$  If c=0, 0->0 for all m, a

- $-$  If c=0, maximal cycle is not possible  $X=0$ maps to 0 always)
- Theoretical maximal cycle (when c=0) is m-1.
- Can be reached if and only if
	- m is prime
	- a is so called primitive element mod m
- In practice a can be defined only experimentally
	- Prime modulus multiplicative congruental generator

- Popular basic generators in practice
- Conceptually simple arithmetics
- 2^31-1 (maxint) is prime
- Portable implementation simple (for a small enough using double precision arithmetics if 64 bit integers are not supported)
- Well studied and known

real(dp), parameter :: m=2. dp\*\*31-1. dp

m  $1=1$ .  $dp/m$ a=16807.\_dp

```
real(wp) function random()
seed=modulo(seed*a,m)
random=seed*m_1
return
end function random
```
## Combined generators

- Needed in the era of 16-bit processors, (Wichman-Hill)
- Uses several generators with short cycles
	- Take cycles m\_1, m\_2 ja m\_3
	- Produce streams  $X_i$  and  $U_i = X_i/m_i$
	- Set U= U\_1+U\_2+U\_3 mod 1
- With appropriate choices the cycle is m\_1\*m\_2\*m\_3
	- Fully standard (32-bit) arithmetics (if m\_i<2^14)

## Shuffled generators

- Used both for longer cycles and reduced serial correlation
	- Generate random numbers with method A to a table
	- Using generator B to select value from the table (for output) and replace it with new value from A
	- Requires an initialization, some memory and two random number for each output value
	- Cycle can be longer (but how much)

#### Shuffled generator

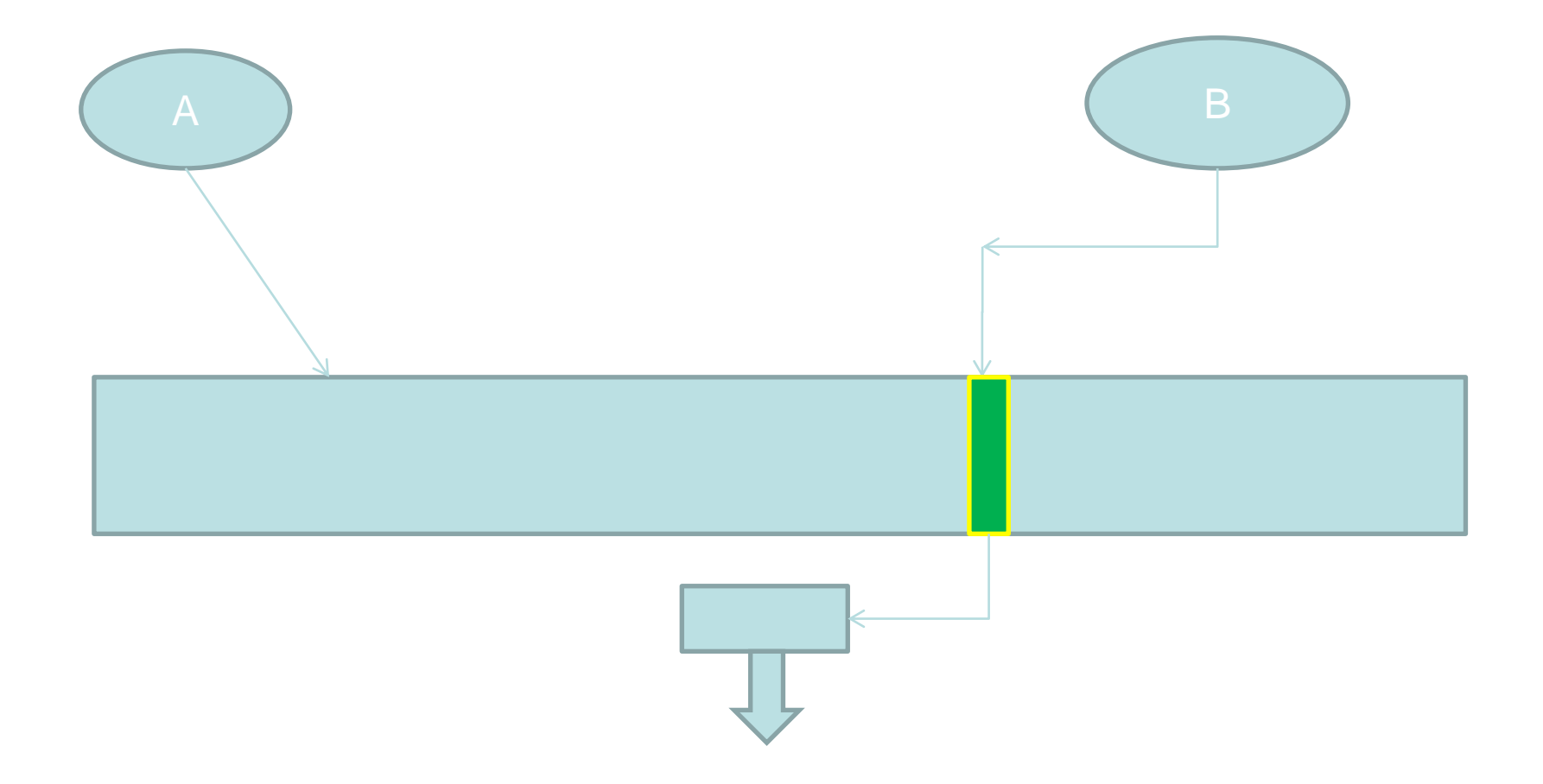

#### State of the Art

- Current de facto standard is Mersenne **Twister** 
	- Developed at late1990s
	- Very long cycle (2^ 19937 -1)
	- Best known serial correlation properties
	- Needs a working memory (and initialization) of 624-words
	- Available for several languages

#### Mersenne twister

- The main ideas
	- $X_{N+1}$  = F(X N,..., X (N-623))
		- "State vector" has  $624*32 = 19968$  bits
		- Theoretical maximal cycle would go through all states
		- Ruling out some bits of X<sub>\_</sub>(N-623) and the zero state from possible states we get the wanted length of theoretical maximal cycle (Mersenne prime which gives the name)

#### Mersenne twister

- We need an F, that
	- Is computationally light
	- Leads to reaching the maximal cycle
- Can be found in the family of
	- $X(N+1) = X_N*A_0 + ... X(N-k) * A_k$
	- A i:s are coefficient matrices
	- The family has theory for maximum cycles
	- Found F with only three A:s with non zero values
		- I.e. only three distinct old X values are used on each round.

### Mersenne Twister

- Method produces a very long cycle
- Is computationally relatively light
- Serial correlation has to be addresed
	- K-test: take k significant bits from successive random numbers
	- For how many successive numbers the above sequence is uniformy distributed (for given k)
	- This can be affected shuffling bits in the output
	- Cycle (and X values) are not touched, only output

# Random numbers and probability distributions

- How to generate random numbers with given probability distribution function (pdf).
- Method of inverse probability
	- Let f be a given pdf. It has a cumulative probability function  $F: x \rightarrow (0,1)$ .

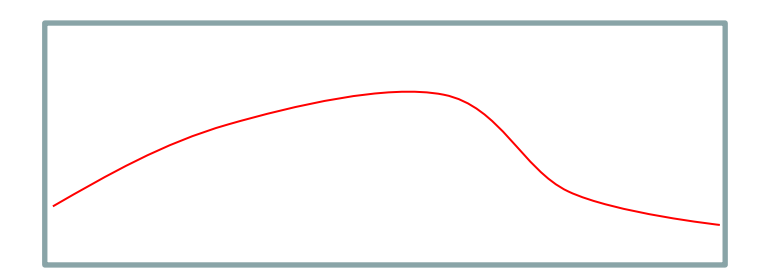

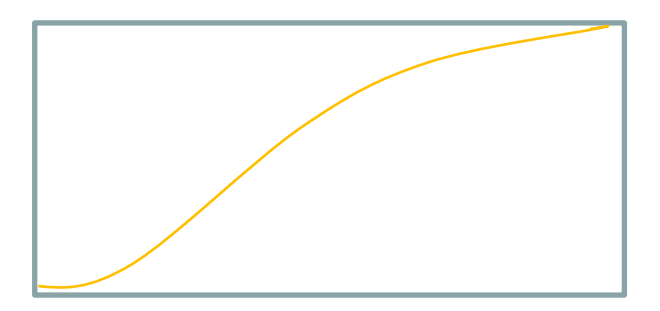

## Inverse probability method

- Pick u from Unif (0,1)
- Set  $x = F^{\wedge}(-1)$  (u).
- Pdf of x is f.
- We have to know F^(-1) in closed form

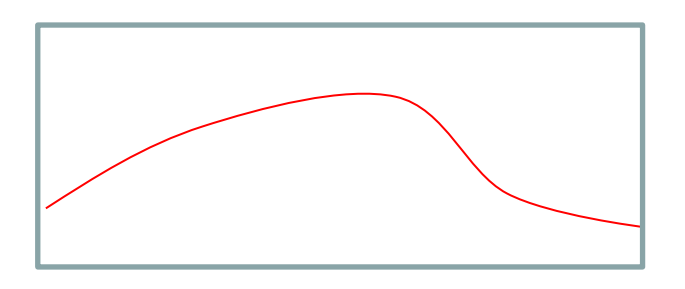

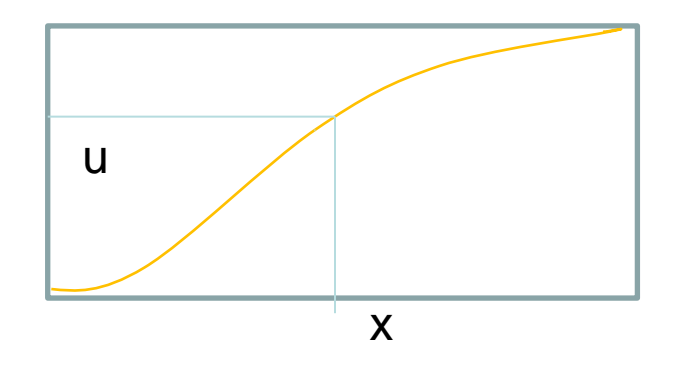

### Inverse probability method

- Consider exponential distribution
	- $-$  Pdf f. is  $f(x) = a e^{\Lambda}(-ax)$
	- Cumulative pf is  $F(x) = 1 e^{-\alpha}$  (-ax)
	- $-So F^(-1)$  (U) =  $\ln(1-U)/a$
	- Numbers obeying exponential pdf are obtained generating  $U \sim$  Unif(0,1) and reporting
		- Either In (1 U) / a
		- Or –ln (U)/a if U>0 always

### Elimination method

– General method that requires only pdf values

- Let f be a pdf supported on  $(a,b)$  with values 0<f<c.
- Pick x in Unif(a,b), y in Unif(0,c).
- If  $y < f(x)$ , accept x.
- Else reject x and pick new values for x,y

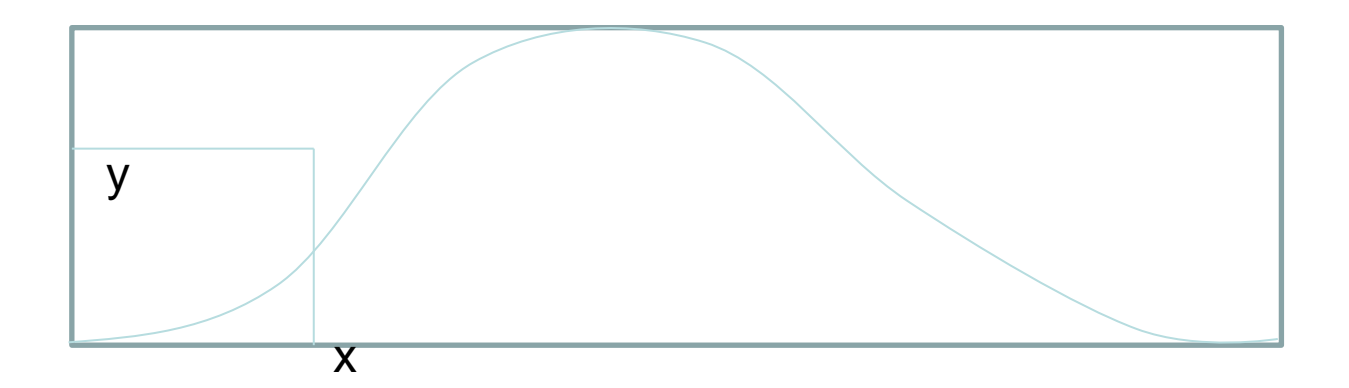

## Elimination method

- Method is most efficient when there is least amount of rejections
	- One can divide (a,b) to subintervals and/or change the pdf of y to approximate f better.
	- If f< cg (on some subinterval), g is a known pdf, pick x from g-distribution and y from  $Unif(0, cg(x))$

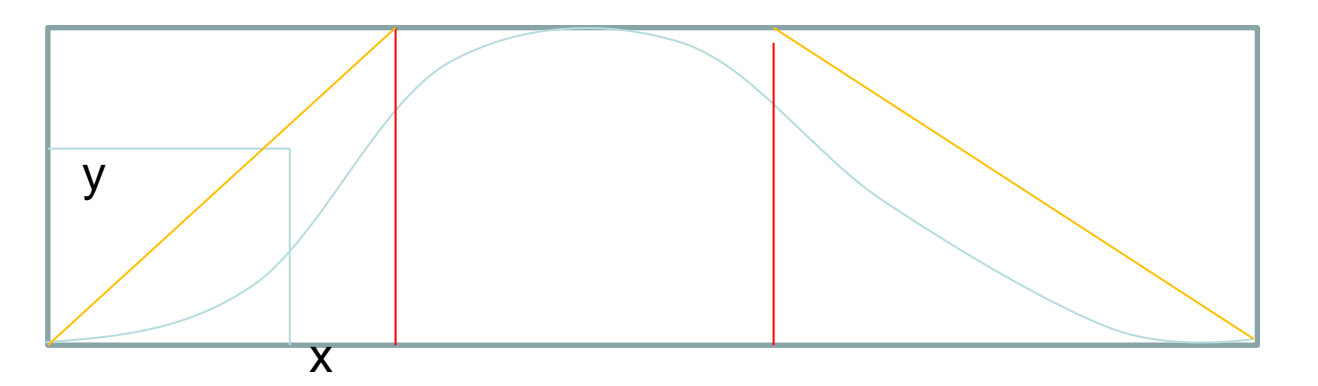

## Elimination method

- When using subintervals
	- First one has to draw which subinterval to select for x (probabilites computed beforehand)
	- Then draw x from g corresponding to subinterval and y Unif( $0, cg(x)$ ) and test for y<f(x).
	- Subdivision of interval can be an art (Marsaglia, ks Knuth vol II)

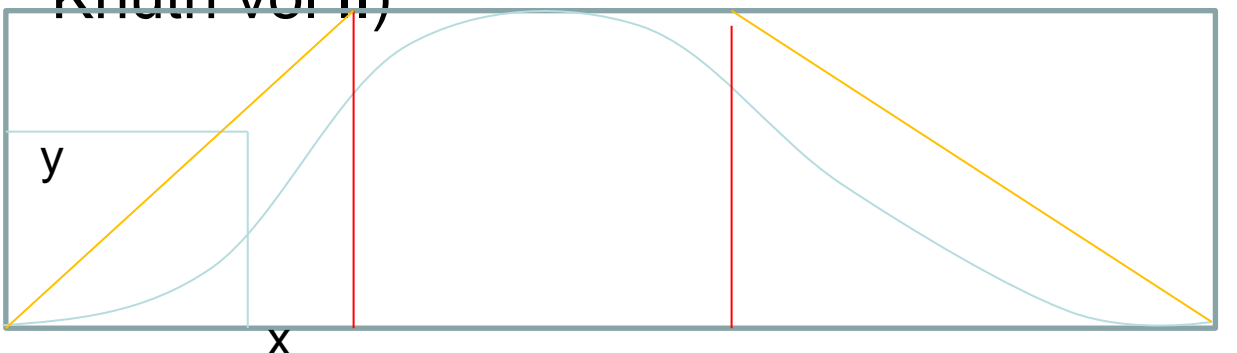

## Summary

- Deneration of random numbers has over 60 years of history
	- Tested and known generators well available
	- Dont try to do it yourself
	- Do not use unknown and undocumented generator (details, references missing) without testing (vs the "secret" generator of IBM PC:s Basic language)
	- You have to understand the generator to make controlled replications